## SAP ABAP table BKKMREPORTS {Data for End of Day Processing Reports}

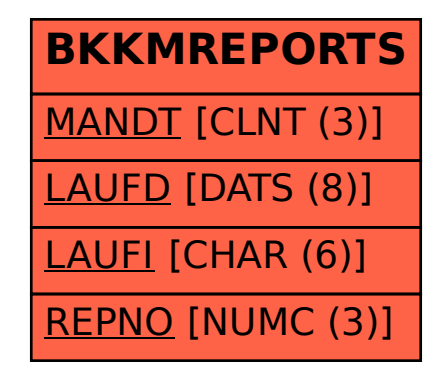